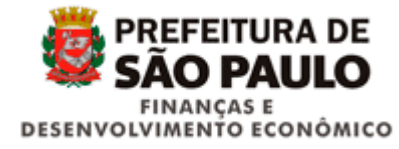

## *7. Leiaute do arquivo de Arrecadação*

Arquivo mensal, contendo informações de arrecadação conforme leiaute definido, padrão de codificação UTF-8, no formato txt.

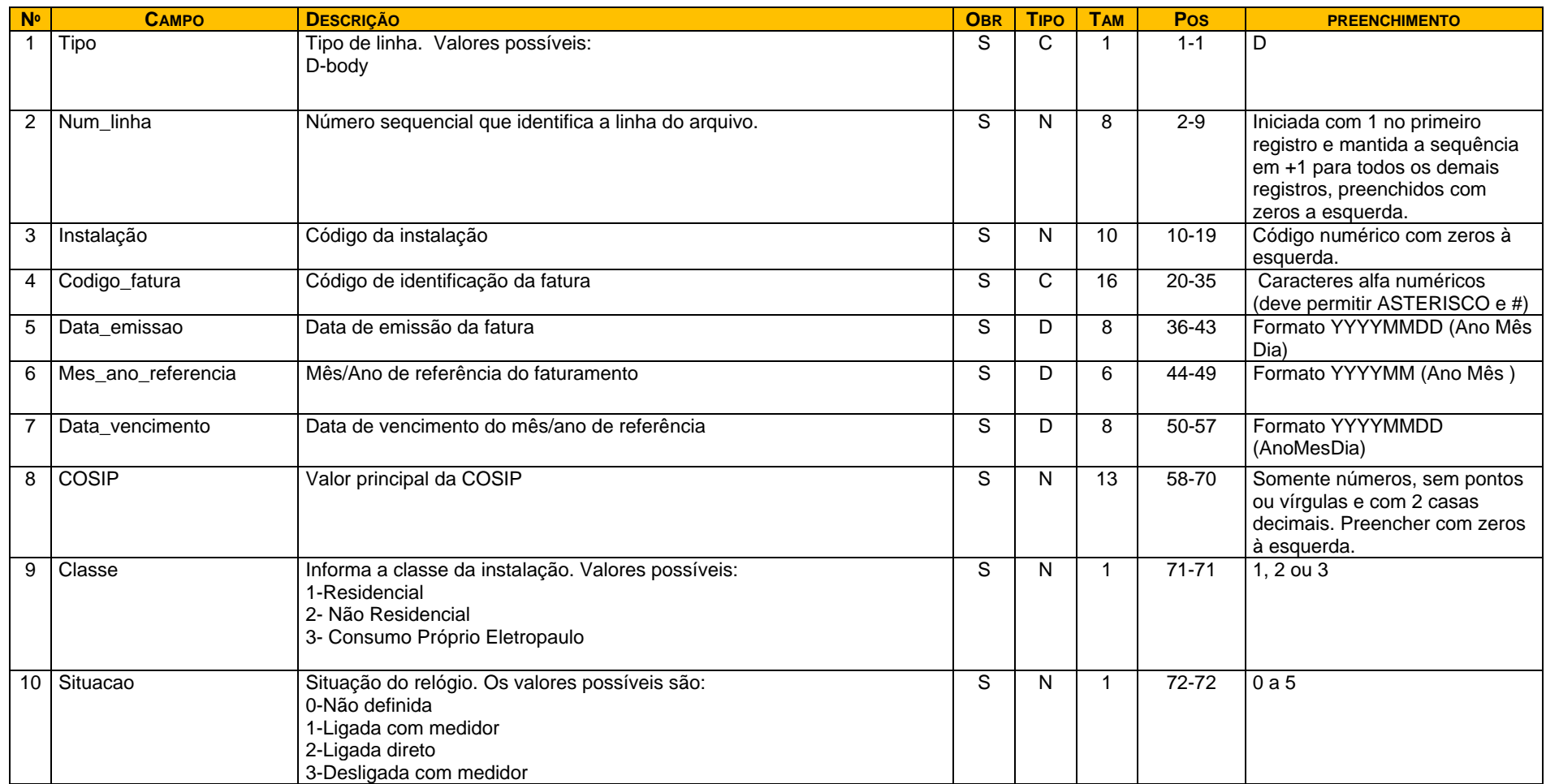